# **Laboratorio di matematica Le equazioni irrazionali con derive**

# **eSERCItazione guidata**

**Con l'aiuto di Derive discutiamo il numero delle soluzioni reali che può avere la seguente equazione irrazionale**

 $\sqrt{x+h} = 2x + 2$ 

**al variare del parametro** *h***.**

# **Le soluzioni dell'equazione in funzione di** *h*

• Entriamo in ambiente Derive, diamo *Crea\_Espressione* e digitiamo nella riga di editazione delle espressioni l'equazione SQRT(x + h) =  $2 * x + 2$ . Con OK la inseriamo nell'etichetta #1 della zona algebrica (figura1).

• Derive non risolve l'equazione irrazionale non conoscendo i valori del parametro *h*. Battiamo, allora, il tasto F4 importando l'equazione dalla zona algebrica alla riga di editazione delle espressioni fra parentesi. A fianco scriviamo ^2, per elevare al quadrato entrambi i membri dell'equazione ed eliminare la radice.

• Con OK la inseriamo nella #2.

• Usiamo *Risolvi\_Espressione*, nella cui finestra di dialogo confermiamo l'equazione e usciamo con *Semplifica*, ottenendo nella #3 l'impostazione e nella #4 le soluzioni dell'equazione in funzione di *h*. Adesso verifichiamo se quelle trovate sono soluzioni accettabili dell'equazione originale.

#1:  $\sqrt{(x + h)} = 2 \cdot x + 2$ <sup>2</sup><br>#2:  $(\sqrt{(x + h)} = 2 \cdot x + 2)$ #3: SOLVE $((\sqrt{x} + h) = 2 \cdot x + 2)$ , x) #4:  $x = \frac{\sqrt{(16 \cdot h - 15)} - 7}{8}$   $\vee x = -\frac{\sqrt{(16 \cdot h - 15)} + 7}{8}$ b **Figura 1**

#### **Le condizioni di esistenza delle soluzioni**

Imponiamo le condizioni affinché l'equazione sia soddisfatta. Nel nostro caso sono: la condizione di esistenza del radicale, ovvero poniamo il radicando maggiore o uguale a 0, e la condizione che il secondo membro dell'equazione sia maggiore o uguale a 0.

• Dopo averlo evidenziato con dei clic successivi sull'equazione contenuta nella #1, importiamo nella riga di editazione il radicando  $x + h$ , a fianco battiamo  $\ge 0$ , imponendo la condizione di esistenza del radicale, e lo inseriamo nella #5 (figura 2).

• Con *Risolvi\_Espressione* ricaviamo nella #6 l'impostazione e nella #7 la soluzione della disequazione.

• Analogamente, operiamo per stabilire quando il secondo membro dell'equazione è positivo, come vediamo nella #8, nella #9 e nella #10.

#5:  $x + h \ge 0$ #6: SOLVE(x + h  $\ge$  0, x) #7:  $x > -h$ #8:  $2 \cdot x + 2 \ge 0$ #9: SOLVE(2+x + 2 > 0, x) #10:  $x \ge -1$ 

b **Figura 2**

 $\blacktriangleright$ 

#### **Gli intervalli di** *h*

• Imponiamo le condizioni di esistenza alla prima soluzione dell'equazione nella #11 (figura 3). Devono essere entrambe soddisfatte, quindi usiamo la congiunzione logica per legare le due condizioni. Prendiamo il simbolo della congiunzione dalla tabella dei simboli matematici con un clic.

• Diamo *Risolvi\_Espressione* ottenendo nella #13 l'intervallo dei valori del parametro *h* che rendono accettabile la prima soluzione.

• Operiamo similmente per il secondo radicale, trovando nella #16 i suoi intervalli di accettabilità.

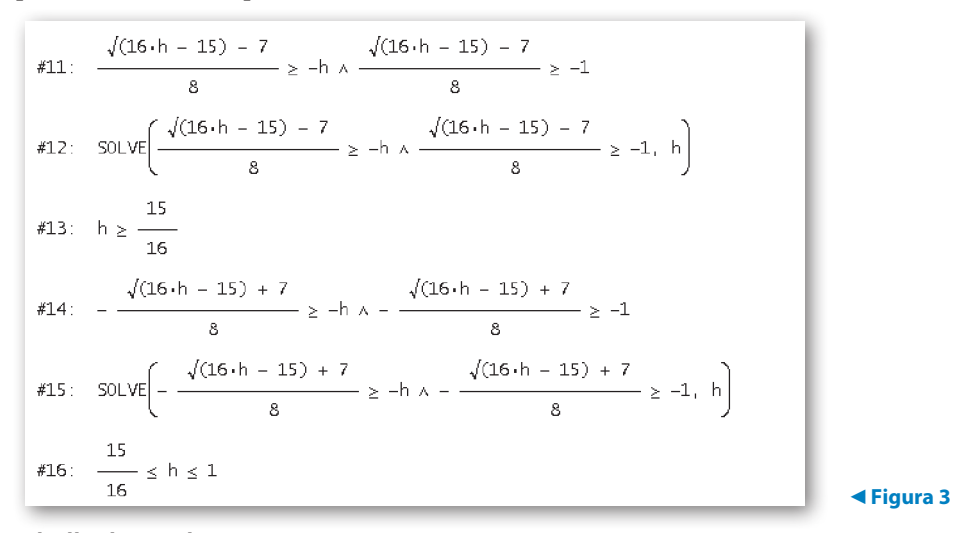

## **La tabella dei risultati**

• Diamo *Inserisci\_testo* e nell'area vuota che il sistema ci presenta scriviamo il riassunto dei risultati trovati (figura 4).

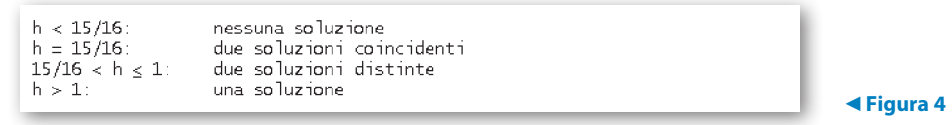

#### **Una verifica**

• Svolgiamo una verifica usando l'istruzione VECTOR (figura 5). Facciamo assumere al parametro *h* dei valori presi all'interno dei vari intervalli evidenziati dalla discussione e facciamo risolvere a Derive le varie equazioni irrazionali corrispondenti.

• Diamo *Semplifica\_Base* sull'istruzione VECTOR e nella #18 appaiono le risposte.

#17: VECTOR 
$$
\left[\left[h, \text{ SOLVE}(\sqrt{x} + h) = 2 \cdot x + 2, x\right], h, \left[-1, \frac{15}{16}, \frac{31}{32}, 1, 3\right]\right]
$$
  
\n
$$
\left[\begin{array}{ccc|c}\n-1 & x = -\frac{7}{8} - \frac{\sqrt{31} \cdot 1}{8} & x = -\frac{7}{8} + \frac{\sqrt{31} \cdot 1}{8} \\
\frac{15}{16} & x = -\frac{7}{8} \\
\frac{31}{32} & x = -\frac{\sqrt{2}}{16} - \frac{7}{8} & x = \frac{\sqrt{2}}{16} - \frac{7}{8} \\
x = -\frac{3}{4} & x = -1\n\end{array}\right]
$$
\n#18:  
\n
$$
\left[\begin{array}{ccc|c}\n31 & x = -\frac{3}{4} & x = -1 \\
1 & x = \frac{\sqrt{33}}{8} - \frac{7}{8}\n\end{array}\right]
$$
\n\*

*Bergamini Trifone Barozzi* **Corso base verde di matematica** © Zanichelli 2009

La riproduzione di questa pagina è autorizzata ai soli fini dell'utilizzo nell'attività didattica degli alunni delle classi che hanno adottato il testo.

# **Esercitazioni**

# **Le equazioni irrazionali con parametro**

**Con l'aiuto di Derive discuti il numero delle soluzioni reali che possono avere le seguenti equazioni irrazionali al variare del parametro** *k***.**

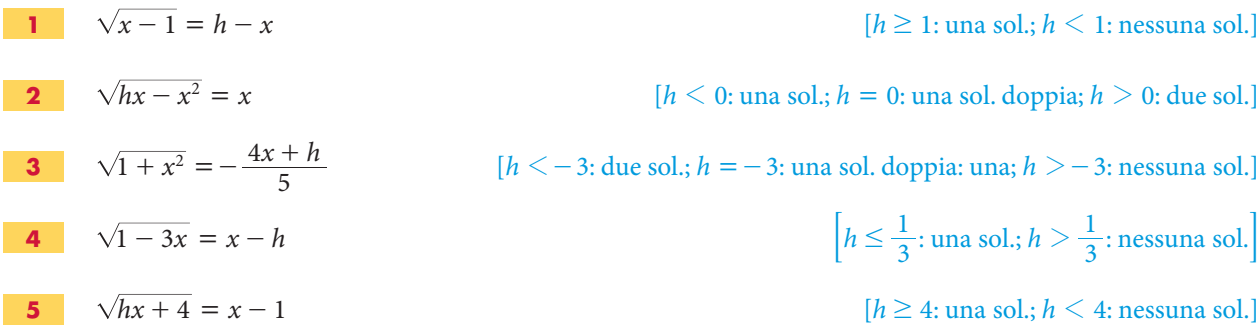

## **Le disequazioni lineari**

**Risolvi le seguenti disequazioni lineari con l'aiuto di Derive, svolgendo i vari passi, e infine controlla il risultato con il comando** *Risolvi***\_***Espressione***.**

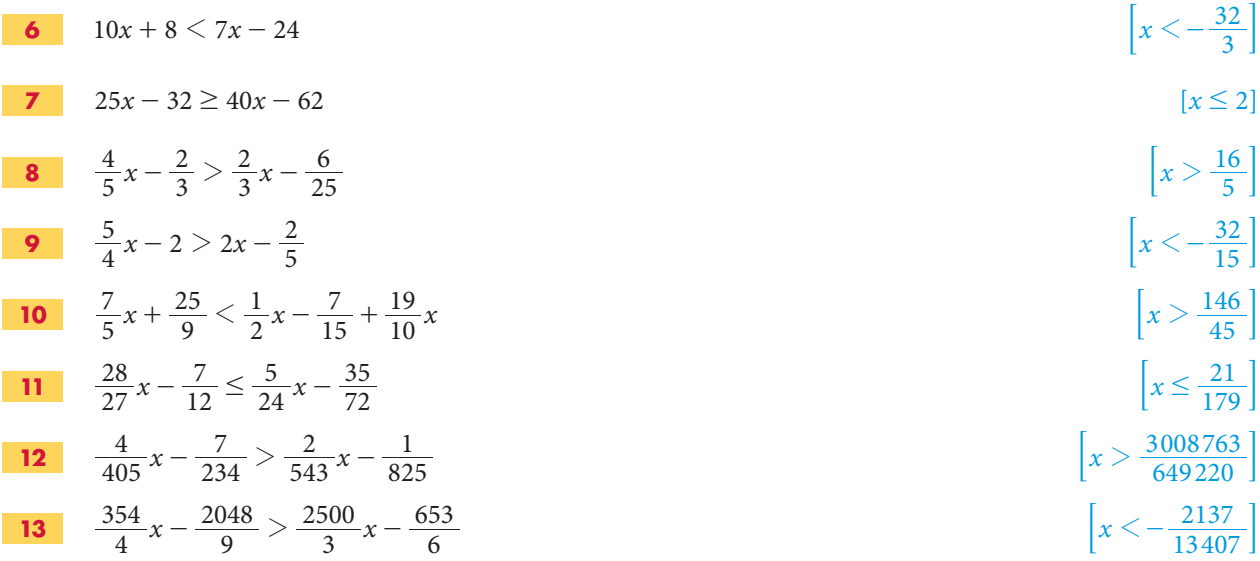

#### **Le disequazioni irrazionali**

**Risolvi con l'aiuto del Derive le seguenti disequazioni irrazionali. Osserva che:**

**1. se una disequazione non ammette soluzioni, Derive dà in risposta** *false* **(falso);**

**2. se una disequazione ammette come soluzione l'insieme dei numeri reali, Derive dà in risposta** *true* **(vero).**

| 14 | $\sqrt{x^2 - 3x + 2} < 2x + 5$          | \n $\left[ \frac{\sqrt{253}}{6} - \frac{23}{6} < x \le 1 \lor x \ge 2 \right]$ \n                                        |
|----|-----------------------------------------|----------------------------------------------------------------------------------------------------|
| 15 | $\sqrt{-x^2 + 9} < \frac{11 - 2x}{4}$   | \n $\left[ -3 \le x < \frac{11}{10} - \frac{\sqrt{59}}{5} \lor \frac{\sqrt{59}}{5} + \frac{11}{10} < x \le 3 \right]$ \n |
| 16 | $\sqrt{x + 4} < \frac{1}{5}(x - 5) + 3$ | \n $\left[ -4 \le x < 0 \lor x > 5 \right]$ \n                                                                           |
| 17 | $\sqrt{8x^2 - 16x - 48} > x + 5$        | \n $\left[ x < \frac{13}{7} - \frac{2\sqrt{170}}{7} \lor x > \frac{13}{7} + \frac{2\sqrt{170}}{7} \right]$ \n            |

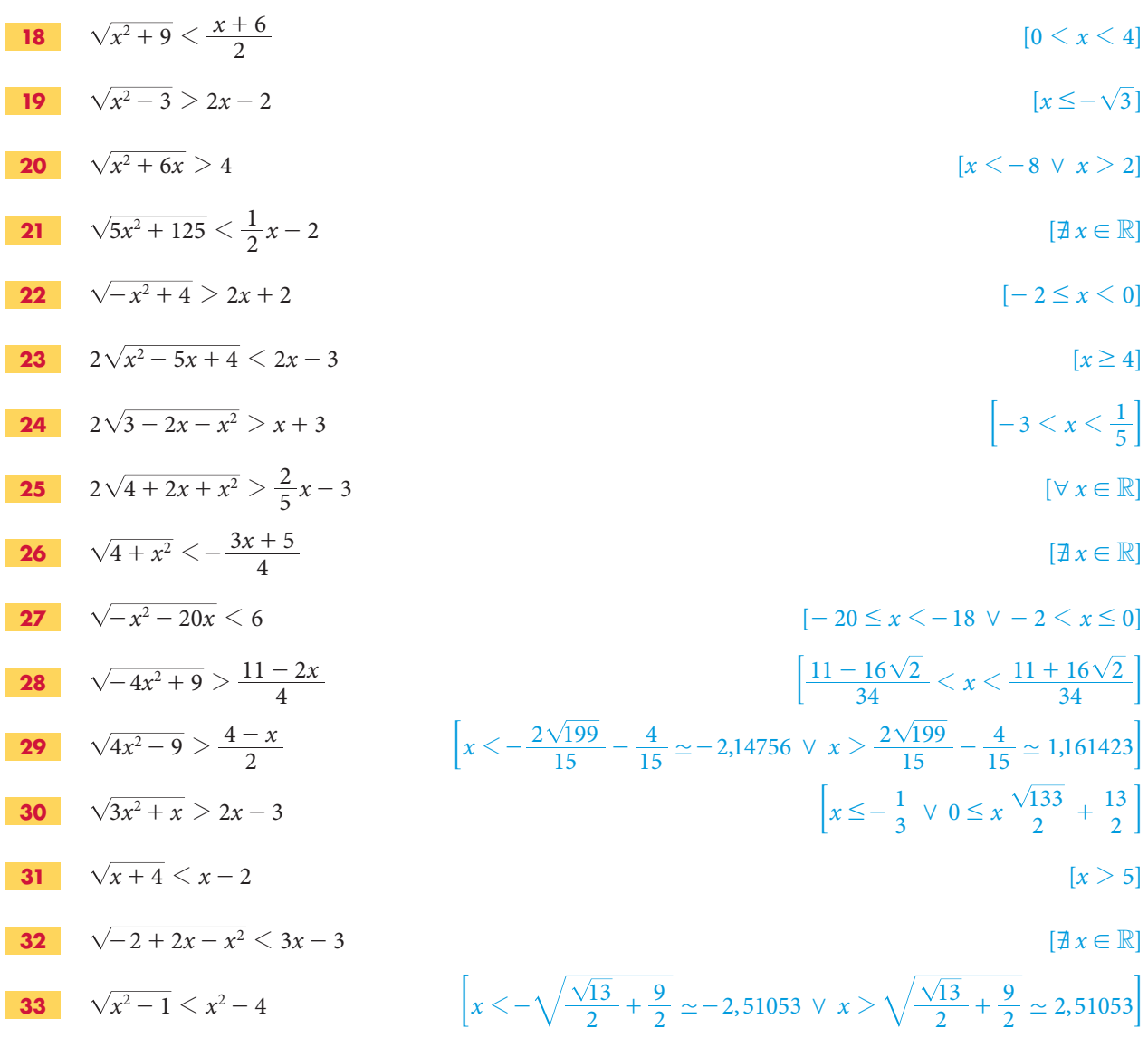